# CSE 333 – SECTION 1

Introduction to and Working with C

## Your TAs

- Catie Baker Graduate Student, CSE
- Lauren Milne Graduate Student, CSE
- Soumya Vasisht Graduate Student, AA
- Email are posted on the course website
	- But try to use the staff email instead of our individual emails
- Office hours are posted
- Please use the discussion board!

## Questions, Comments, Concerns

- Do you have any?
- Exercises going ok?
- Lectures make sense?

## Quick Refresher on C

- General purpose programming language
- Procedural
- Often used in low-level system programming
- Supports use of pointer arithmetic
- Provides facilities for managing memory
- C passes all of its arguments by value
	- Pass-by-reference is simulated by passing the address of a variable

#### **Pointers**

- A data type that stores an address
- Used to indirectly refer to values
- Can add/subtract to/from the address
	- It's just another number

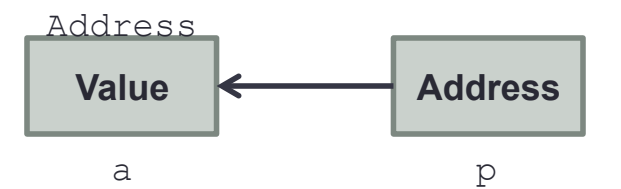

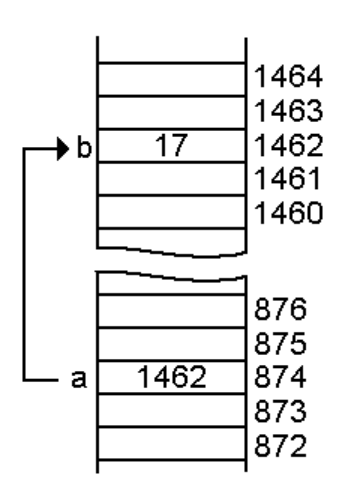

#### Arrays and pointers

- $arr[0] \leq = > *arr$ •  $arr[2] \leq 2$  \*  $(arr + 2)$
- How about arr, arr+2,  $*arr+2$  or  $*arr++?$

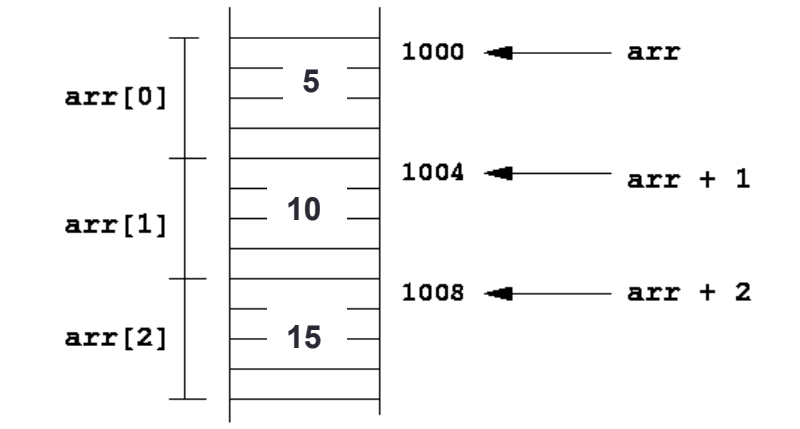

#### **Example**

```
[basic_pointer.c] 
#include <stdio.h> 
void f(int *j) { 
   (*j)++; 
} 
int main() { 
   int i = 20;int *_{p} = \varepsilon i;
   f(p); 
   printf("i = %d\n", i); 
    return 0; 
}
```
#### Pointers to pointers

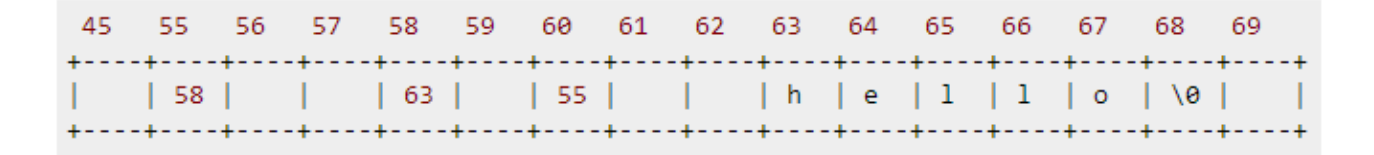

**char \*c = "hello";**  char  $*$ **c** $p = \&c$ ; char  $***$ cpp =  $&c$ cp;

• Why could this be useful?

### Function pointers

- We can have pointers to functions as well
- Syntax is a little awkward
	- Example: **int (\*ptr\_to\_int\_fn)(int, int)**
	- Makes sense if you think about it hard
- We will be using these in the homework assignments!
- Demo: **[function\_pointer.c]**

# Debugging with gdb

- Just like in CSE 351, gdb is your friend
- Unlike CSE 351, we will be debugging C/C++ code, not assembly
	- Instead of  $n(ext)i$  and  $s(tep)i$ , use  $n(ext)$  and  $s(tep)$
- Your first instinct for bug fixing should be gdb, not printf
- Demo: **[buggy.c]**

## Looking up documentation

- Don't go straight to Google / Stack Overflow / etc.
- Use the built-in man pages
	- **man <program/utility/function>**
	- man -f <name> or whatis <name>
	- **apropos <keyword>**
- Much more documentation is linked on the 333 home page
	- Under "Resources" on the left side of the page